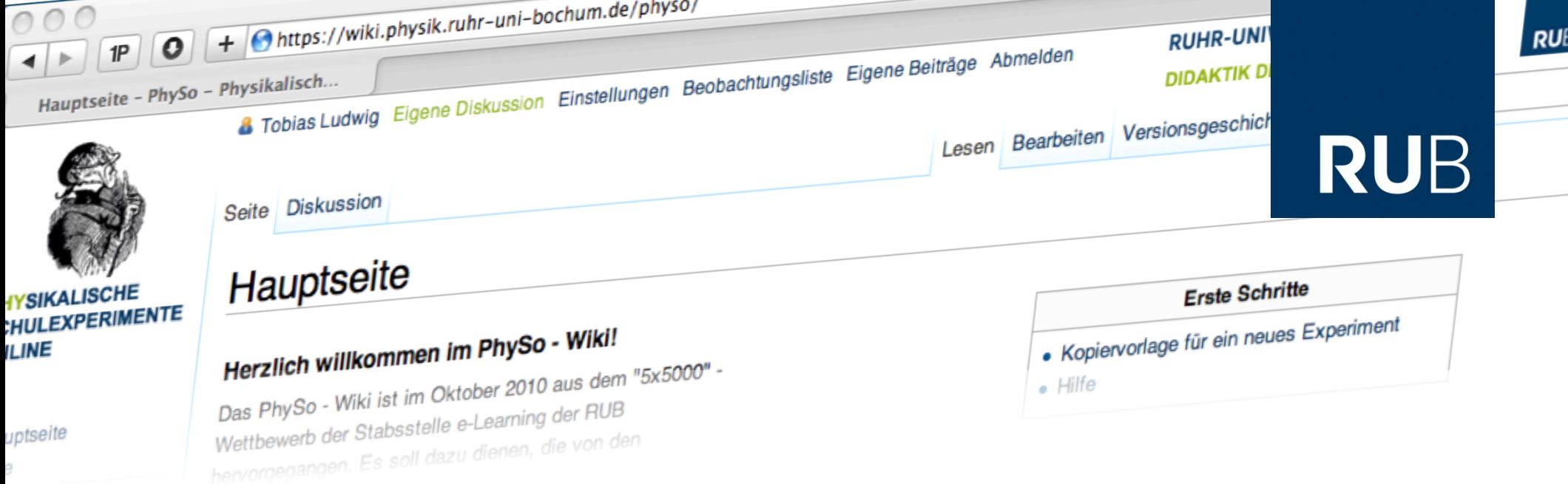

#### **RUHR-UNIVERSITÄT BOCHUM**

### **PhySo - Physikalische Schul-experimente online Einführung**

**14. Mai 2012**

**Tobias Ludwig DIDAKTIK DER PHYSIK** 

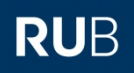

## Gliederung

- Wikiwiki, PhySo-Wiki, Wikipedia,– hängt das etwa zusammen?
- Intention des PhySo Wikis
- Beispiel: Bestimmung der Balmer-Serie
- Die MediaWiki Auszeichnungssprache
- Üben & Anwenden

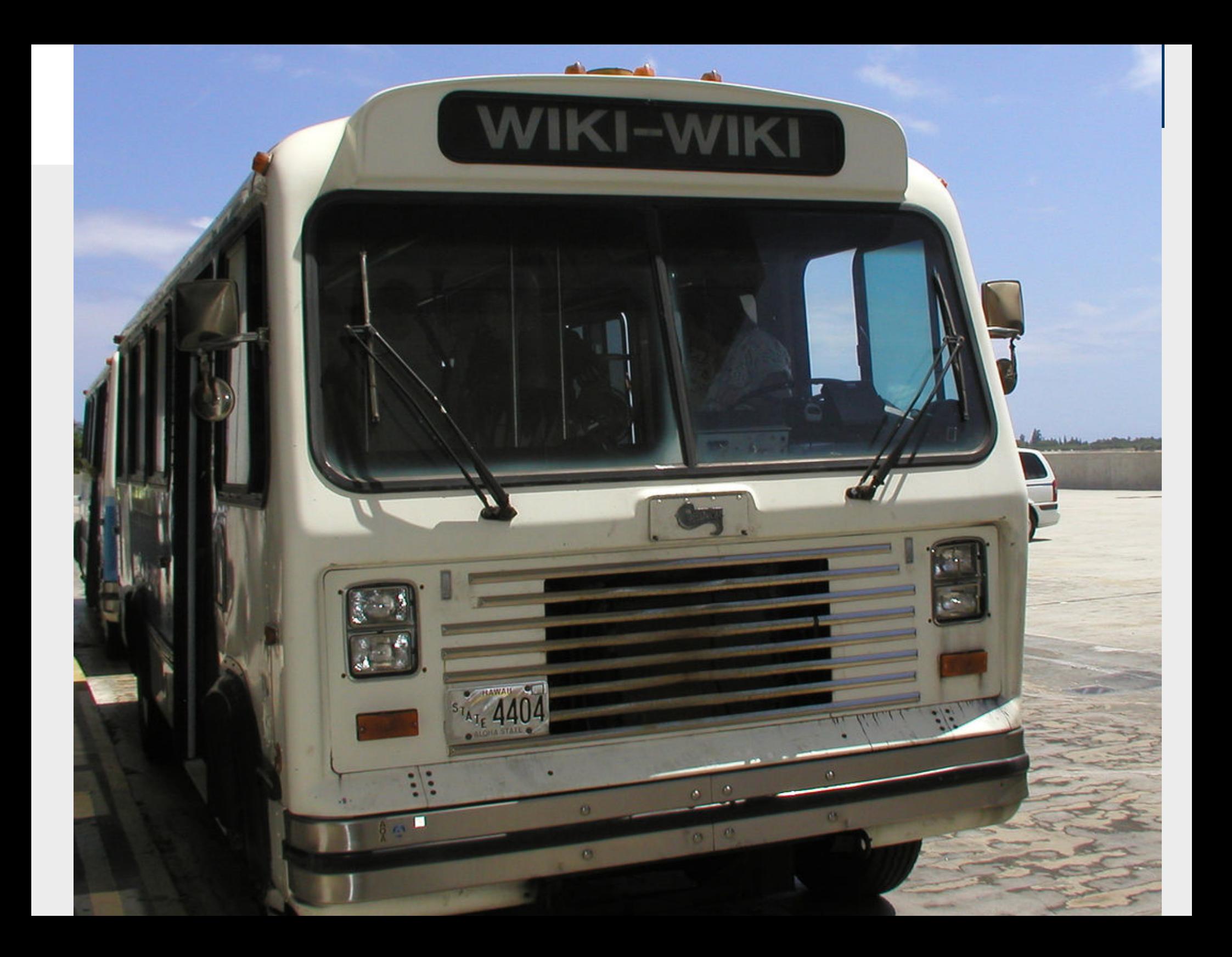

Wikipedia - Die freie Enzyklopädie  $\mathbf{o}$ + Whttp://de.wikipedia.org/wiki/Wikipedia:Hauptseite Q<sup>v</sup> Google  $1P$  $RSS$   $\mathcal{C}$ Wikipedia - Die freie Enzyklopädie & Anmelden / Benutzerkonto en

WIKIPEDIA Die freie Enzyklopädie

Hauptseite Über Wikipedia Themenportale Von A bis Z Zufälliger Artikel

- $\blacktriangleright$  Mitmachen Hilfe Autorenportal Letzte Änderungen Kontakt Spenden
- Drucken/exportieren
- $\blacktriangleright$  Werkzeuge
- In anderen Sprachen Alemannisch العربية **Boarisch** Català Česky Dansk
	- Ελληνικά
	-
	- Español

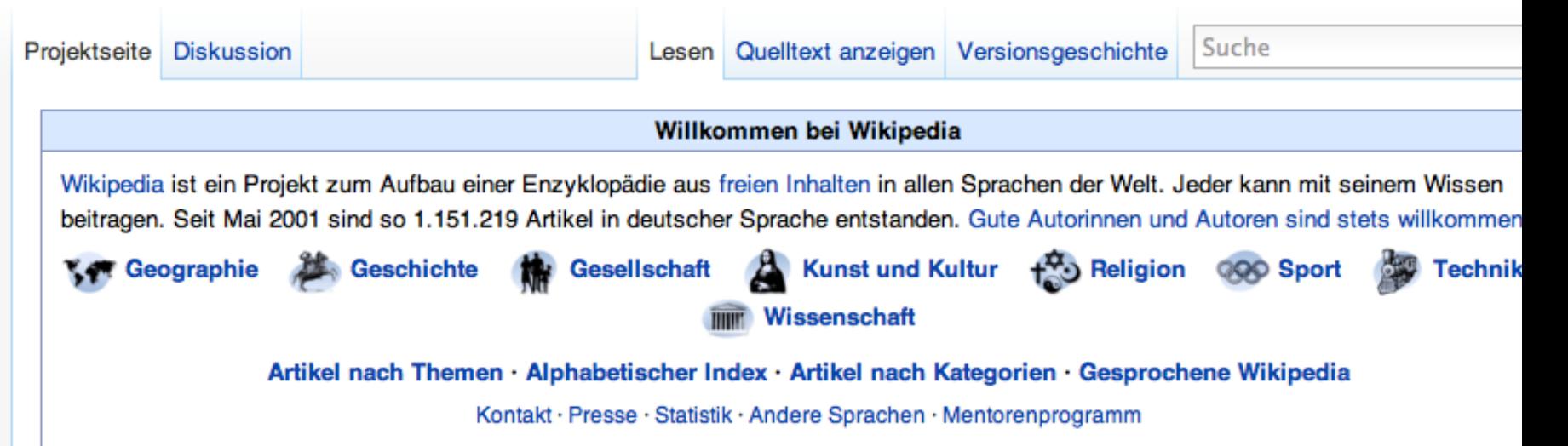

#### **Artikel des Tages**

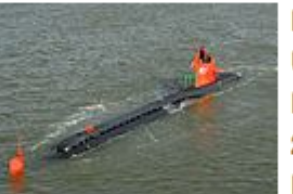

Die NR-1 war ein Forschungs-U-Boot der United States Navy. Sie wurde 1969 in Betrieb genommen und am 21. November 2008 deaktiviert. Als einziges Forschungs-U-Boot weltweit hatte die NR-

1 einen Nuklearantrieb, was ihr wochenlange Tauchfahrten erlaubte. Herkömmlich angetriebene Boote müssen im Gegensatz dazu schon nach wenigen Stunden auftauchen. Das U-Boot konnte bis zu 915 Meter tief tauchen und Reifen ausfahren, um so auf dem Meeresgrund zu verharren. Die NR-1 wurde sowohl für militärische, die zum Teil noch immer der Geheimhaltung unterliegen, wie auch zivile Zwecke eingesetzt. Mit ihrem Greifarm konnte sie Ausrüstung oder Wrackteile vom Meeresboden bergen, wie etwa nach der Explosion des Space-Shuttles Challenger. Außerdem wurde sie zur Vermessung des Meeresbodens, unter English anderem des Mittelatlantischen Rückens, eingesetzt. mehr

Archiv · Weitere exzellente und lesenswerte Artikel · S RSS-Feed

#### In den Nachrichten

Cholera-Epidemie in Haiti · NATO-Raketenschild · Totensonntad

• Papst Benedikt XVI. hat in Rom 24 Geistliche in den Kardinalsstand erhoben, darunter den Erzbischof von München und Freising Reinhard Marx, den früheren vatikanischen "Chefhistoriker" Walter Brandmüller sowie den

ehemaligen Bischof von Basel Kurt Koch.

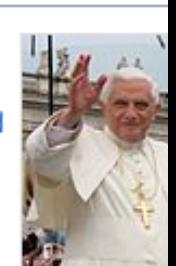

- · Auf der Bundesdelegiertenkonferenz der Partei Bündnis 90/D Grünen in Freiburg sind Claudia Roth und Cem Özdemir für zwei weitere Jahre als Bundesvorsitzende bestätigt worden.
- · Google Street View hat Panoramabilder der zwanzig größten Städte Deutschlands veröffentlicht, nachdem die Hausfassa von rund 245.000 Haushalten unkenntlich gemacht worden waren.

Weitere aktuelle Ereignisse · Wikine

#### **RUHR-UNIVERSITÄT BOCHUM DIDAKTIK DER PHYSIK**

### Intention des PhySo - Wikis

- § p. [...] Dieses Know-How soll, statt wie bisher in schriftlich analoger Form, nun in einem über das Internet verfügbaren Wikisystem fixiert werden. Dabei liegt der *Fokus keineswegs auf enzyklopädisch-theoretischen Inhalten, sondern in erster* Linie sollen Wiki-Artikel mit klar gegliederten Versuchsanleitungen und *Schulbezug entstehen."*
- "[...]Im Laufe des Seminars (bzw. bei Wiederholung des Seminars in den folgenden *Semestern) entstehen also untereinander vernetzte Hypertexte, die für Studierende einen großen Mehrwert darstellen, da die Inhalte (=konkrete Anleitungen und Erfahrungswerte für physikalische Schulversuche) in der weiteren Studienlaufbahn bzw. nach Abschluss des Studiums weiterhin verfügbar bleiben und genutzt werden."*

(entnommen aus RUBel Bewerbung) 

# Beispiel

**•** Prototyp-Artikel: Die Bestimmung der Balmer-Serie Die MediaWiki – Auszeichnungssprache (Markup)

- Was ist ein "Tag"?
	- $-$ , Etikett" zum Auszeichnen einer Information, bestehend aus einem öffnenden und einem schließenden Tag

 $-$  Beispiel:  $\lambda > \lambda$  lambda = 5 mm  $\lambda$ 

## Beispiele:

#### **Überschriften:**

== Überschrift 2. Ebene ==

=== Überschrift 3. Ebene ===

#### Fett:

'''fetter Text'''

**Kursiv:** 

''kursiver Text''

#### **Mathematische Ausdrücke (LaTeX – Umgebung)**

<math>\lambda = 5 mm </math>

### Keine Panik!

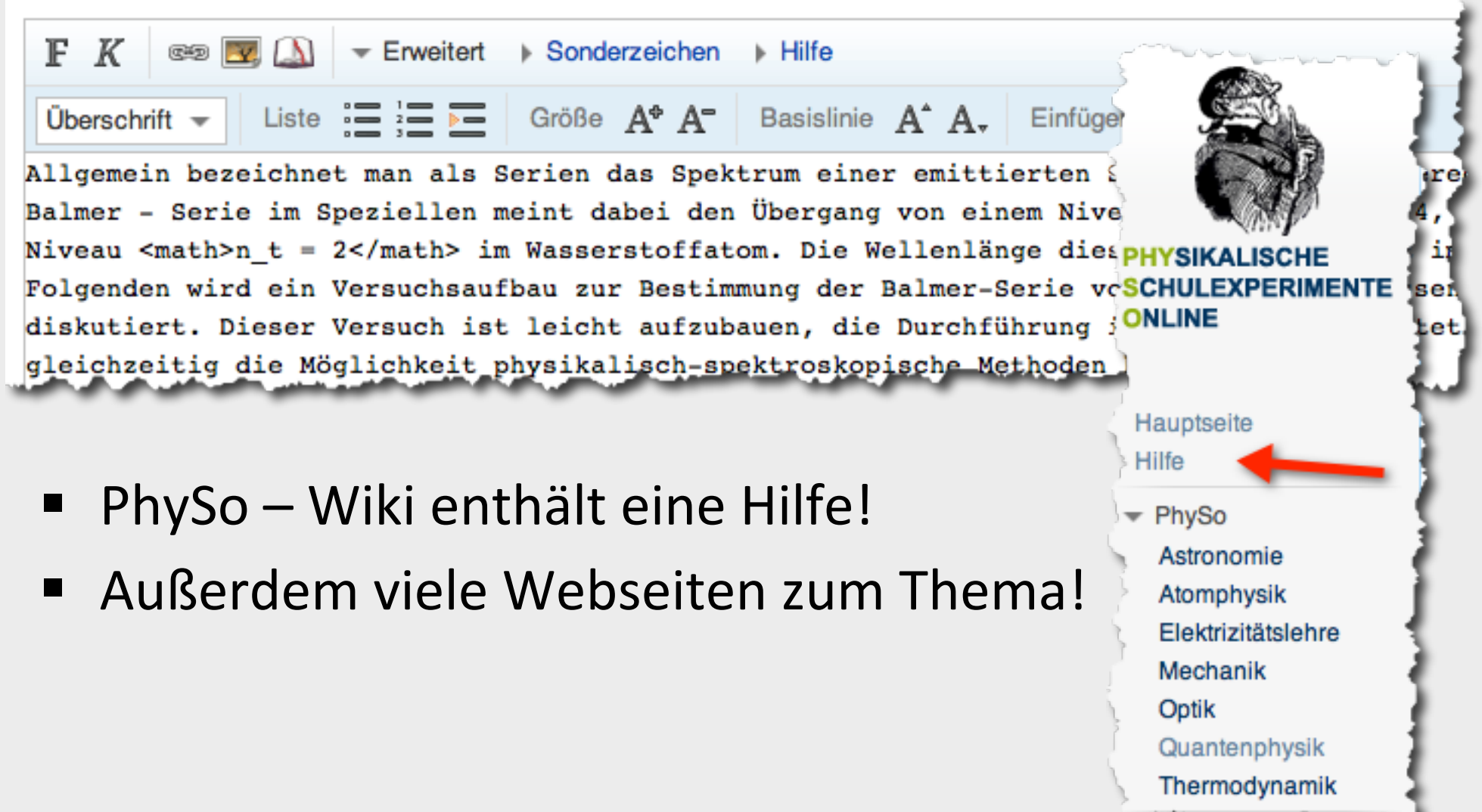

PhySo – Wiki | Einführung | 14. Mai 2012

#### **RUHR-UNIVERSITÄT BOCHUM DIDAKTIK DER PHYSIK**

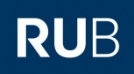

### Viel Spaß im PhySo - Wiki!

- https://wiki.physik.rub.de/physo
- § Anmeldename: Vorname Nachname (PW zugeschickt)

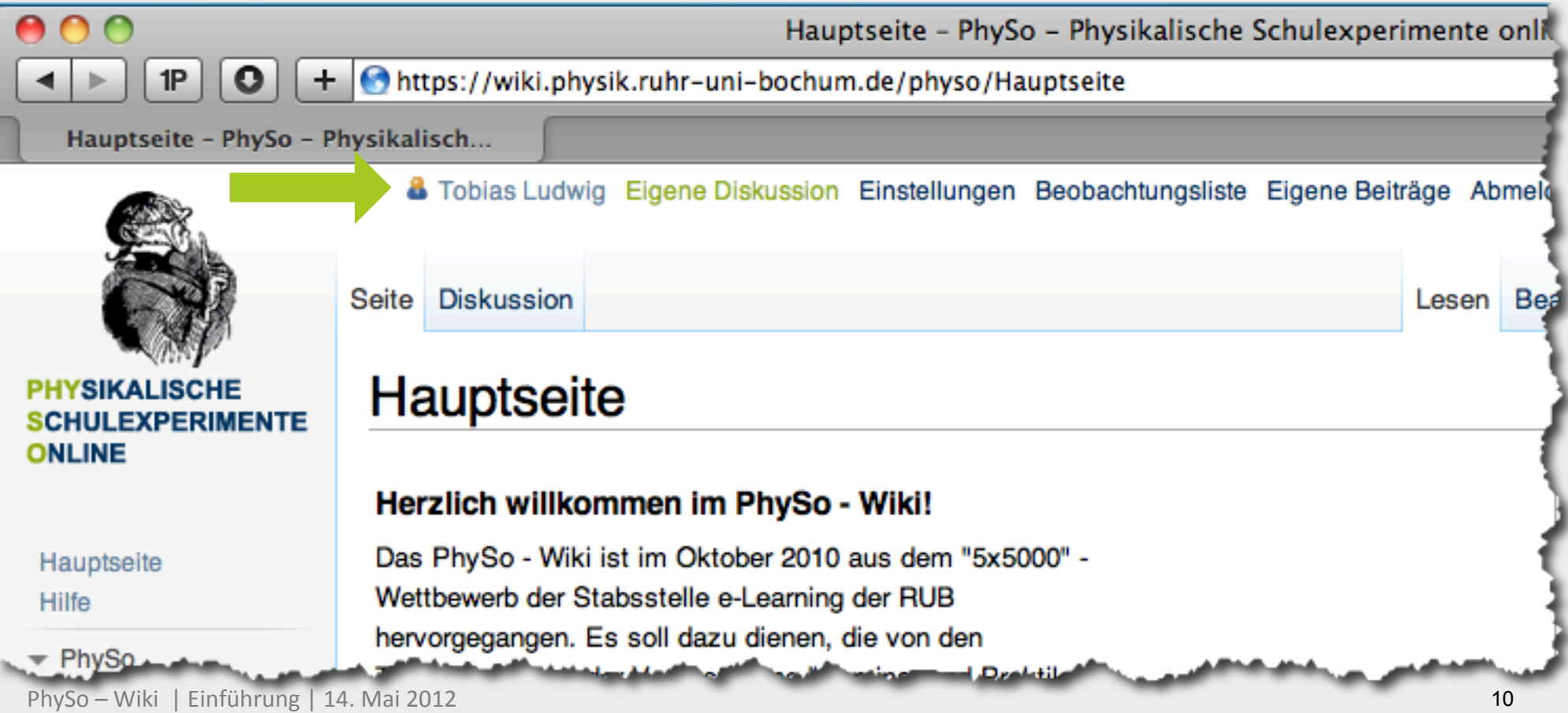

# Zeit zum Üben

- $\blacksquare$  Überschriften
- **F** Text, kursiv, Fett
- § Listen
- Speichern, Versionen
- Seiten beobachten
- Auf der Benutzerseite!

**RUB** 

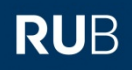

**RUB** 

#### Eine neue Experimentieranleitung erstellen

den

1. Suchen 

Existiert schon eine Seite zum Experiment?

2. Falls nicht: Seite erstellen!

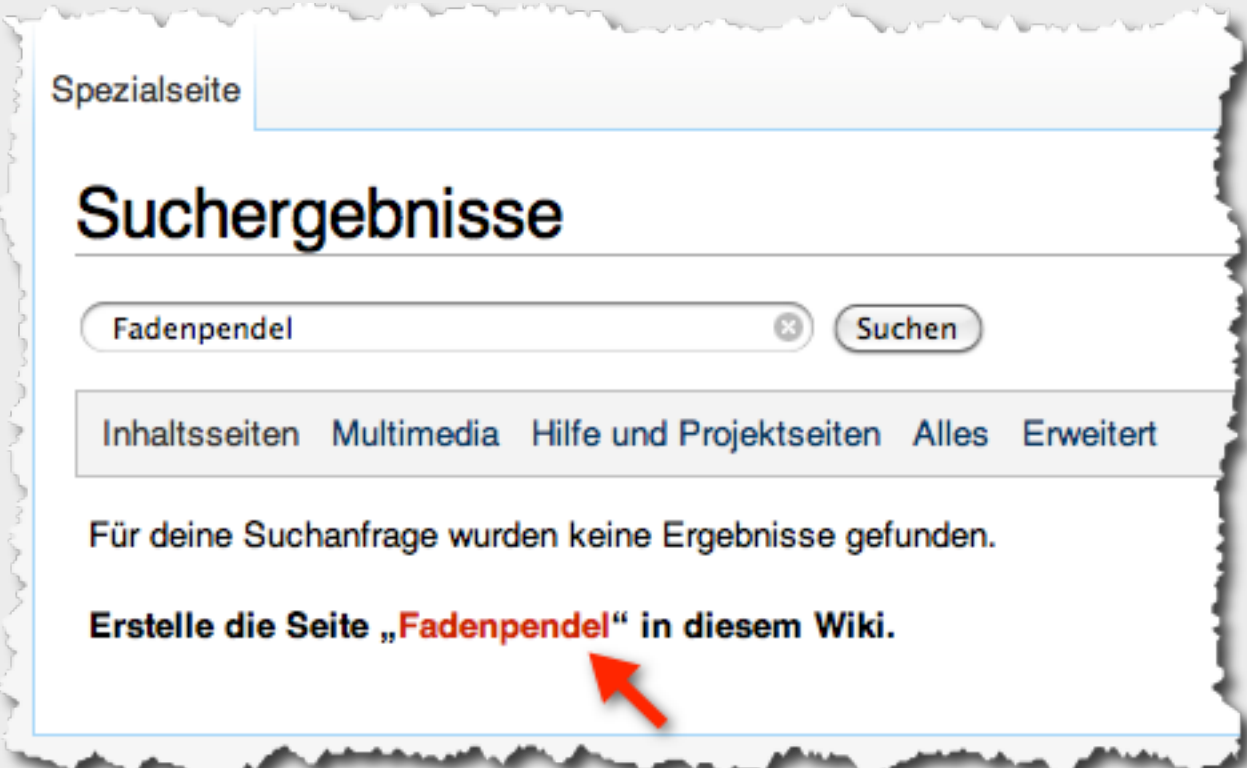

**RUHR-UNIVERSITAT BOCHUM** 

Suche

**DIDAKTIK DER PHYSIK** 

arbeiten Versionsgeschichte

PhySo – Wiki | Einführung | 14. Mai 2012

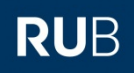

## Eine neue Experimentieranleitung erstellen

■ Im Editor-Feld

{{ers:Neues Experiment|Kategorie|Kategorie 2}} eingeben 

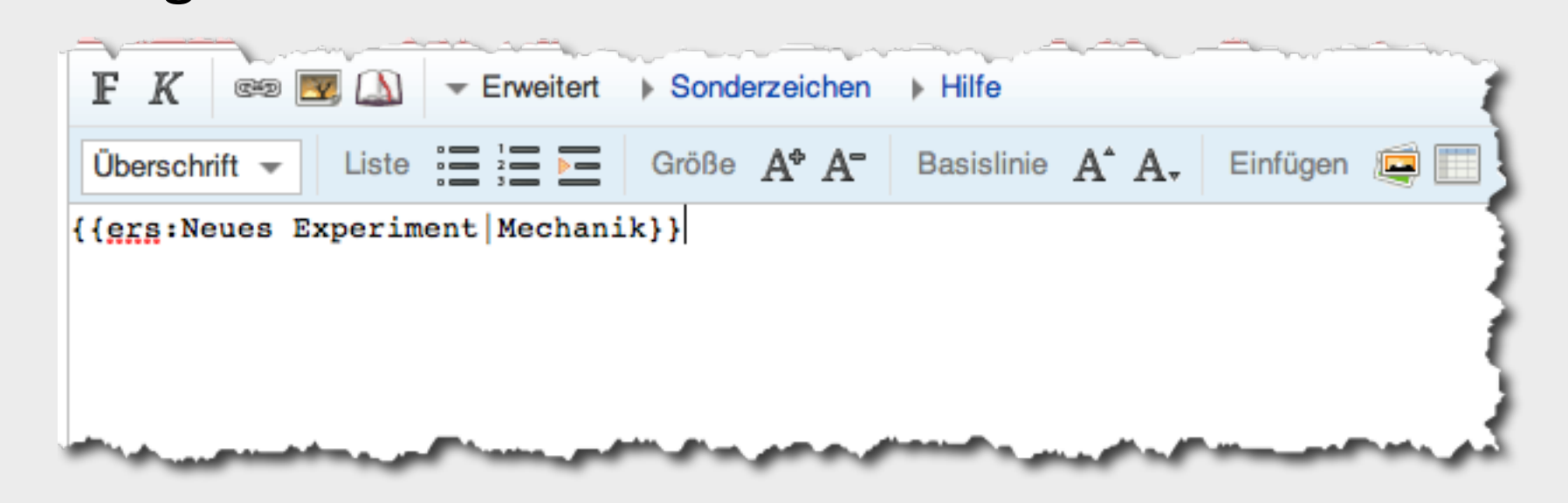

#### Speichern!

PhySo – Wiki | Einführung | 14. Mai 2012

#### Literaturangaben

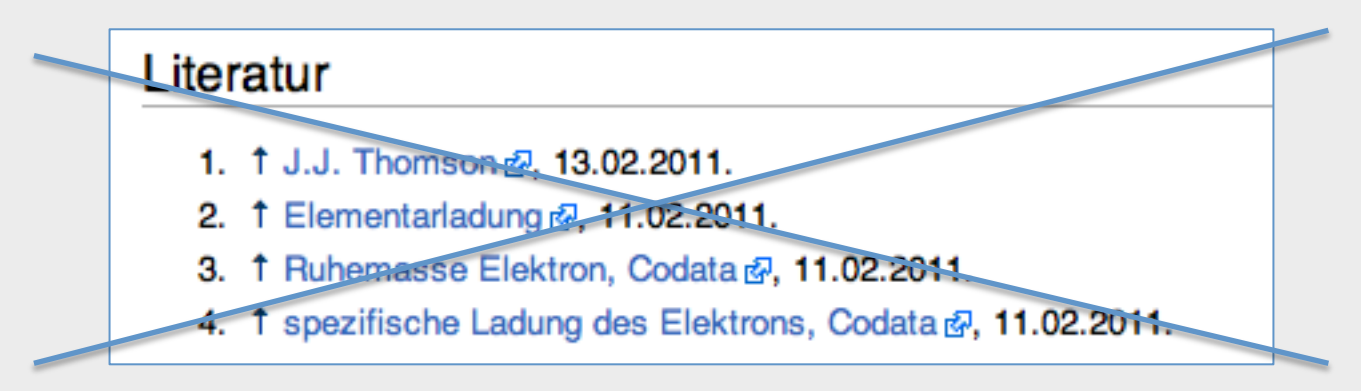

#### Besser:

- Hammann, M., Phan, T., Ehmer, M. & Bayrhuber, H. (2006). Fehlerfrei Experimentieren. *Der mathematische und naturwissenschaftliche Unterricht, 59(5), 292–299.*
- Nolting, W. (2011). *Grundkurs Theoretische Physik 1: Klassische Mechanik* (2. Aufl.). Heidelberg: Springer.

http://nobelprize.org/nobel\_prizes/physics/laureates/1906/thomson-bio.html (13.02.2011)

#### Zitierregeln /-funktion Literatur: Siehe Wiki – Hilfe!

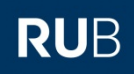

## The dos & don'ts

- Keinerlei rechtlich geschützten Medien einbinden – Bilder, Videos, Grafiken (selber machen!)
- Nicht eigene Gedanken unzureichend kennzeichnen

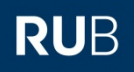

## The dos & don'ts

- Tabellen & Formeln aus der Wikipedia "abfotografieren"
- LaTeX-Tag nutzen!
- Mediawiki Tabellen nutzen!

#### **Ergebnisse und Auswertung**

Das Ergebnis der Messung besteht in der Größe des spezifischen Ladung des Elektrons (e/m) in folgende

$$
\frac{e}{m} = \frac{2 \cdot U \cdot R_{\otimes}^2}{R^2 \cdot \left(\frac{4}{5}\right)^3 \cdot \mu_0^2 \cdot N^2 \cdot I^2}
$$

wobei R der Radius der Helmholtzspulen und N die V

# Wichtig:

- Bei mehreren Seiten auf einer "Ebene" bitte kurz Rücksprache halten:
- § physo@physik.rub.de
- NB 3/135 i.d.R. immer, besser nach Nachsprache